## TING\_SILENCED\_BY\_DICER

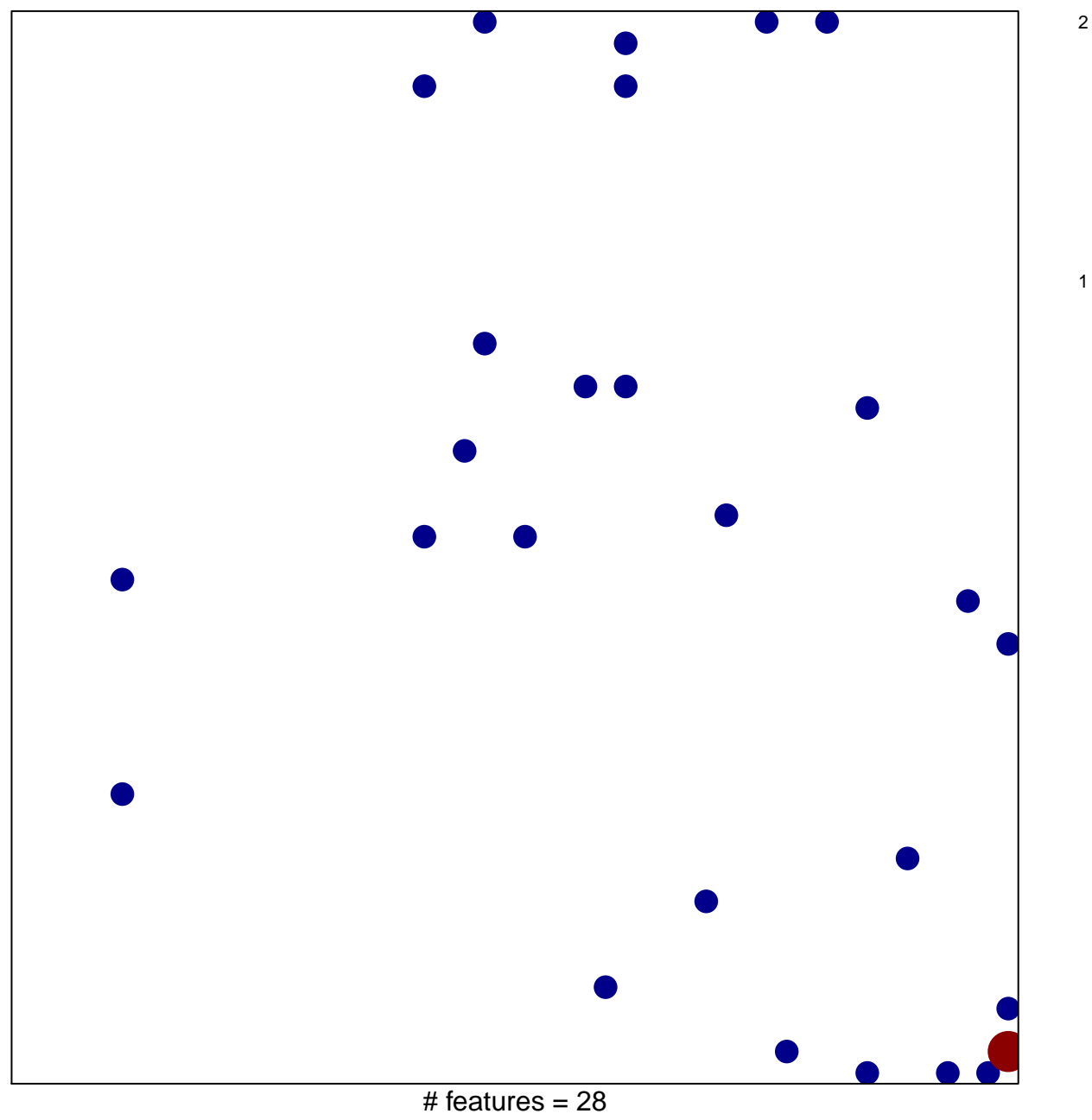

chi-square  $p = 0.82$ 

## **TING\_SILENCED\_BY\_DICER**

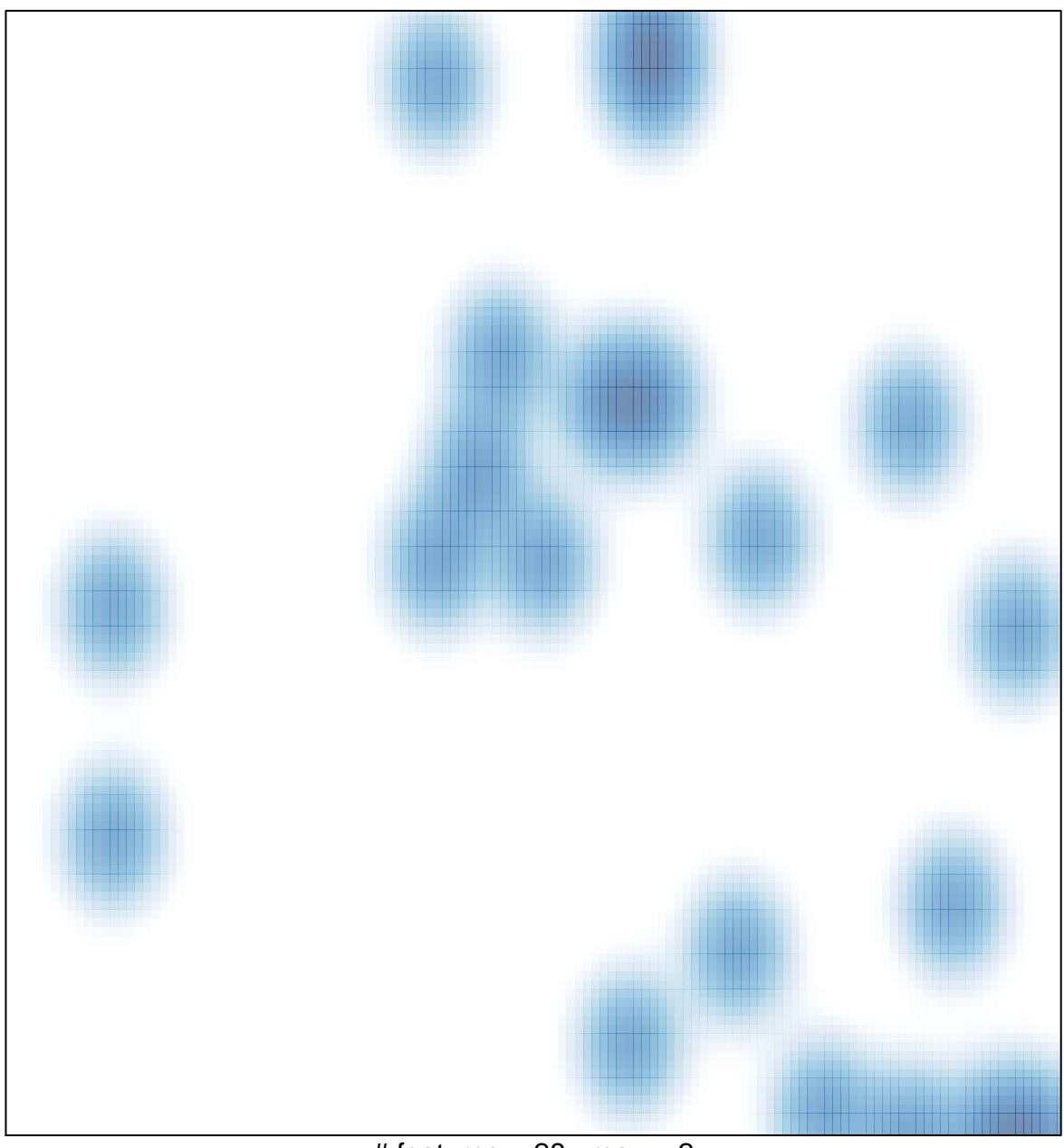

# features =  $28$ , max =  $2$